## **ACOMPANHAMENTO**

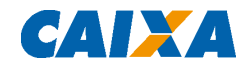

Aprovado o projeto, a Caixa solicitará a documentação referente ao processo licitatório, no caso do regime de execução por empreitada global e, no caso de administração direta, autorizará o início da obra e/ou dos serviços. É nessa etapa de acompanhamento que os documentos do processo licitatório serão analisados, sendo toda responsabilidade legal da licitação de competência da instituição proponente. Processo Licitatório

O ofício licitatório deve ser encaminhado à Caixa, com todos os documentos a ele relacionados, e, ainda, declaração de advogado não participante do processo licitatório, comprovando conformidade com a Lei nº 8.666/93 e os requisitos dispostos na Lei nº 10.520/02.

No caso de haver qualquer alteração entre o valor e/ou prazo licitados e os aprovados pela Caixa, o proponente deve encaminhar um Aditivo ao CTF e atualizar o Plano de Trabalho, o orçamento detalhado, o Quadro de Composição de Investimento (QCI), o Cronograma Físico-Financeiro Global, inclusive Social (mediante autorização da GIGOV, poderá ser utilizada a planilha DTB – Documentação Técnica Básica) e declaração de contrapartida.

Se o valor licitado for superior ao aprovado pela Caixa em percentual acima de 10% (dez por cento), deve ainda o proponente apresentar justificativas para a diferença e, caso necessário, documentação complementar, que serão submetidas à análise técnica. Após a análise, a Caixa se pronunciará quanto à continuidade do processo.

Além disso, o CAUC deverá ser mantido atualizado (certidões em dia, atendimento à LRF e à LDO e inexistência de restrição no SIAFI).

## **LIBERAÇÃO DE RECURSOS**

São documentos necessários para a liberação de recursos para obras civis e/ou aquisição de máquinas e equipamentos:

- Ofício de solicitação para autorização de saque da parcela
- Boletim de medição, no caso de obras/serviços

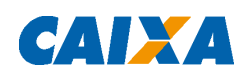

- REFF Relatório de Execução Físico-Financeiro
- Relação de comprovantes de pagamento (OGU);
- Relatório parcial do Projeto de Trabalho Técnico-Social (PTTS) parcelas intermediárias – ou relatório final do Projeto de Trabalho Técnico-Social (PTTS) – parcela final –, quando for o caso
- Ordem de Serviço (OS) primeira parcela
- Depósito da Contrapartida Financeira na conta-corrente vinculada ao contrato, de acordo com o informado pela Caixa, quando o regime de execução da obra e/ou dos serviços for por empreitada global

Obs.: conforme entendimento entre a GIGOV, a DTB - Documentação Técnica Básica – automatizada poderá substituir os formulários de Boletim de Medição e REFF.

Caso o regime de execução de obras e/ou serviços seja por Administração Direta, não há necessidade de depositar a contrapartida na conta vinculada ao contrato. Além disso, em todas as hipóteses, a Placa da Obra deve estar instalada.

## **PRESTAÇÃO DE CONTAS PARCIAL**

Deve ser efetivada após o saque da conta vinculada e antes do próximo desembolso e deve ser composta por:

- Relação de comprovantes de pagamento (OGU) demonstrando a quitação da parcela anterior
- Documentos fiscais originais, descritos na relação acima, para conferência, devendo conter o nome do contratado, o nome do programa e o número do contrato de repasse
- Cópias das guias de recolhimentos de encargos fiscais, quando estes forem retidos por meio da conta vinculada

Caso o regime de execução seja por Administração Direta, a relação de comprovantes de pagamento (OGU) deverá ser preenchida com os dados do agente promotor/proponente.